## 1. Partager l'agenda avec Urbiscopie : urbiscopie@gmail.com<br>2. Rendre cet agenda public

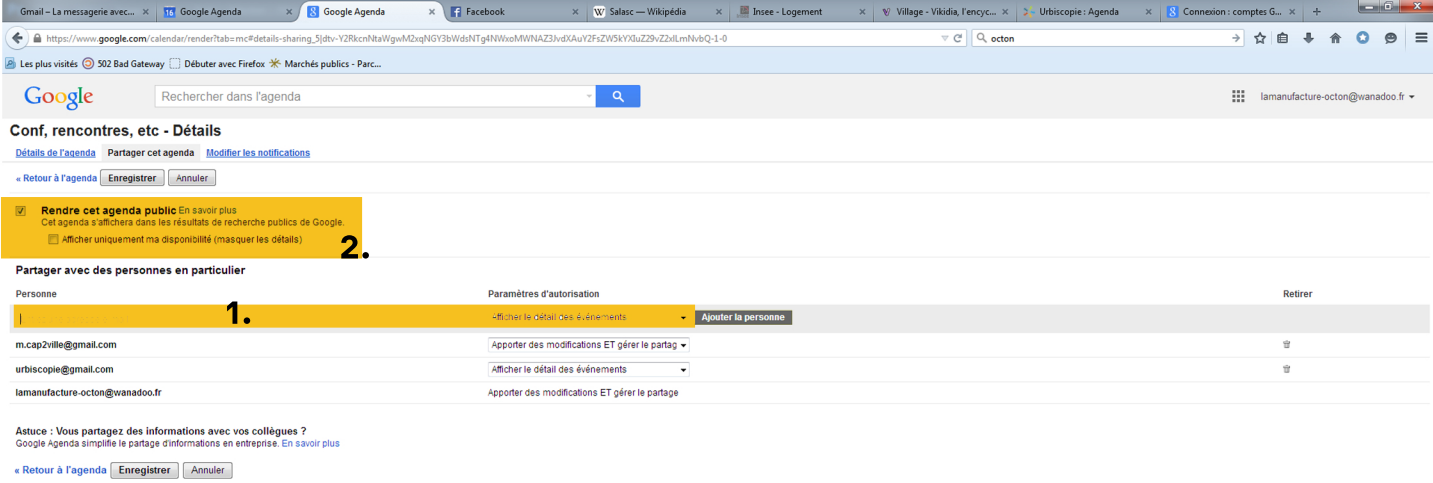

Coogle 2015 - Conditions d'utilisation - Règles de confidentialité

 $\textcolor{red}{\text{\textcircled{\tiny 2}}} \textcolor{red}{\text{\textcircled{\tiny 2}}} \textcolor{red}{\text{\textcircled{\tiny 2}}} \textcolor{red}{\text{\textcircled{\tiny 2}}} \textcolor{red}{\text{\textcircled{\tiny 2}}} \textcolor{red}{\text{\textcircled{\tiny 2}}} \textcolor{red}{\text{\textcircled{\tiny 2}}} \textcolor{red}{\text{\textcircled{\tiny 2}}} \textcolor{red}{\text{\textcircled{\tiny 2}}} \textcolor{red}{\text{\textcircled{\tiny 2}}} \textcolor{red}{\text{\textcircled{\tiny 2}}} \textcolor{red}{\text{\textcircled{\tiny 2}}} \textcolor{red}{\text{\textcircled{\tiny 2$ 

## Après avoir partagé l'agenda choisi (dans les paramètres de l'agenda google)

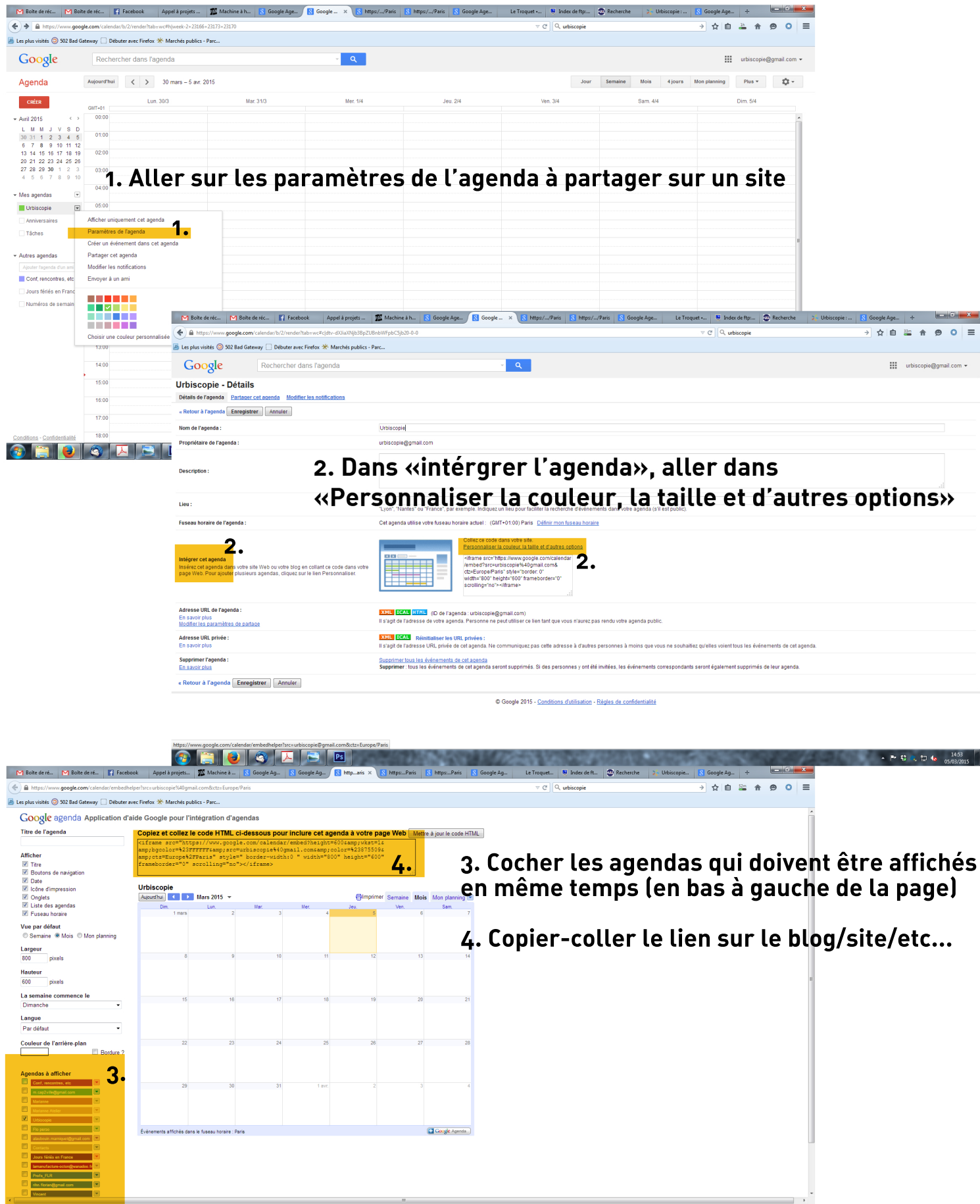

GHOGARE **A P G G D G** assesses